# **Creating Copies**

The data sheets of **users**, **profiles**, **roles** and **permissions** contain a button **Create Copy**. This button is displayed as soon as you open a data sheet for editing:

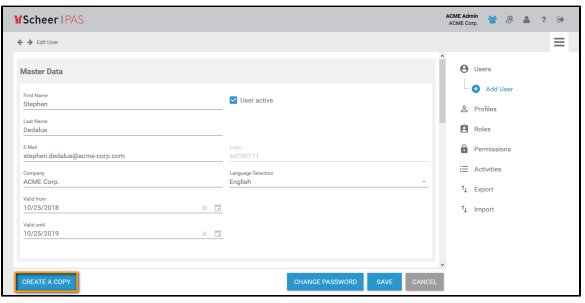

Administrators can use the **Create A Copy** button if they want to create similar elements. The basic data of the current element is transferred to a new data sheet. The element specific data is ignored and can be added if necessary.

#### <span id="page-0-0"></span>Copying Users

If you copy a user data sheet, only the user specific data is deleted. All other data is transferred to the new data sheet. You can edit the copy as usual. It is helpful to copy a user data sheet, e.g. if you need to create several users from the same department.

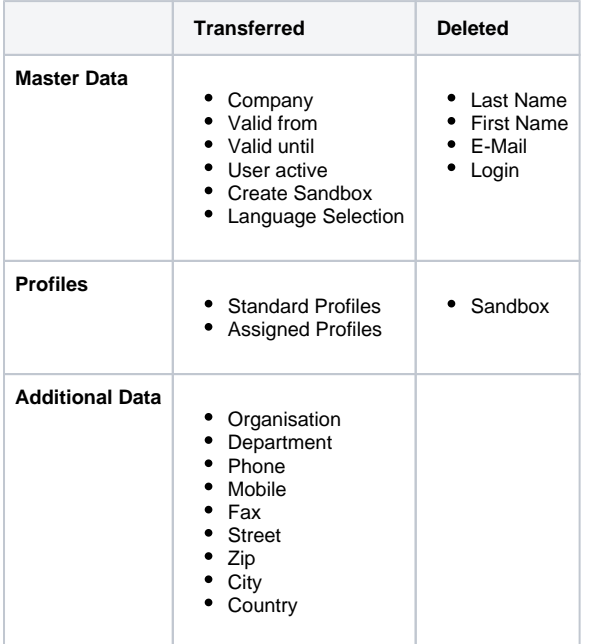

<span id="page-0-1"></span>**User Data Sheet User Data Sheet Copy**

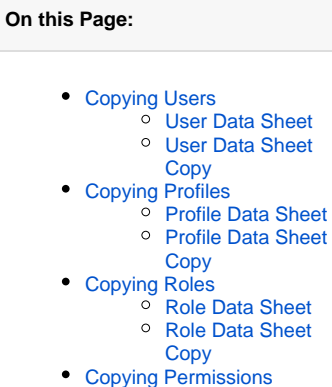

- <sup>o</sup> Permission Data
	- [Sheet](#page-3-1)
- o Permission Data
- [Sheet Copy](#page-3-1)

#### **Related Pages:**

#### **• [Administration Basics](https://doc.scheer-pas.com/display/BPAASADMIN/Administration+Basics)** <sup>o</sup> [Filtering](https://doc.scheer-pas.com/display/BPAASADMIN/Filtering)

- [Users](https://doc.scheer-pas.com/display/BPAASADMIN/Users)
- [Profiles](https://doc.scheer-pas.com/display/BPAASADMIN/Profiles)
- [Roles](https://doc.scheer-pas.com/display/BPAASADMIN/Roles)
- [Permissions](https://doc.scheer-pas.com/display/BPAASADMIN/Permissions)

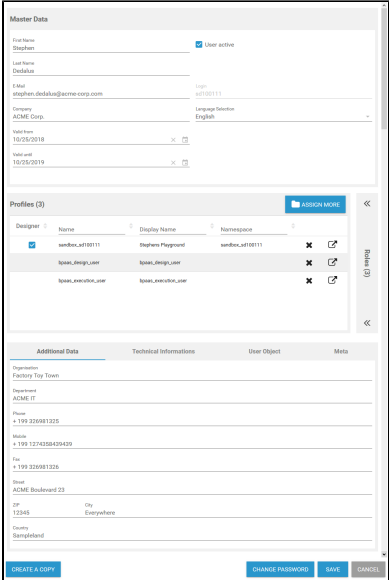

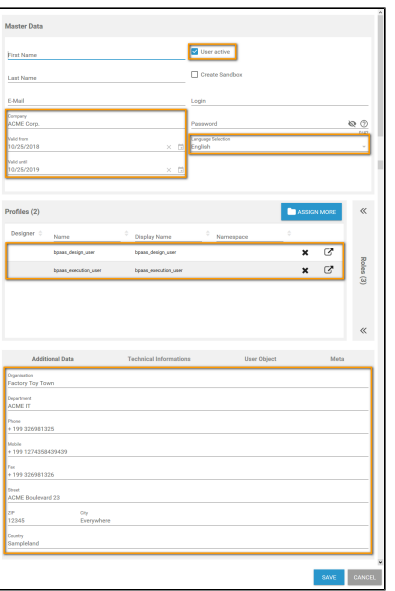

# <span id="page-1-0"></span>Copying Profiles

Use the **Create Copy** function on a profile data sheet if you want to create a profile with similar permissions. This saves you from assigning all necessary permissions individually.

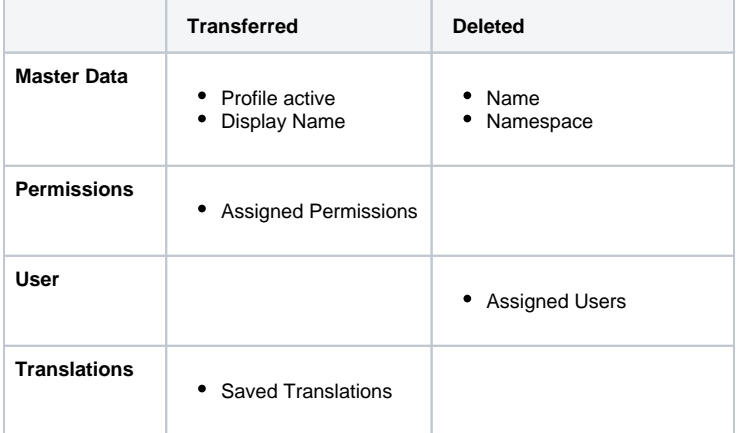

<span id="page-1-1"></span>**Profile Data Sheet Profile Data Sheet Copy**

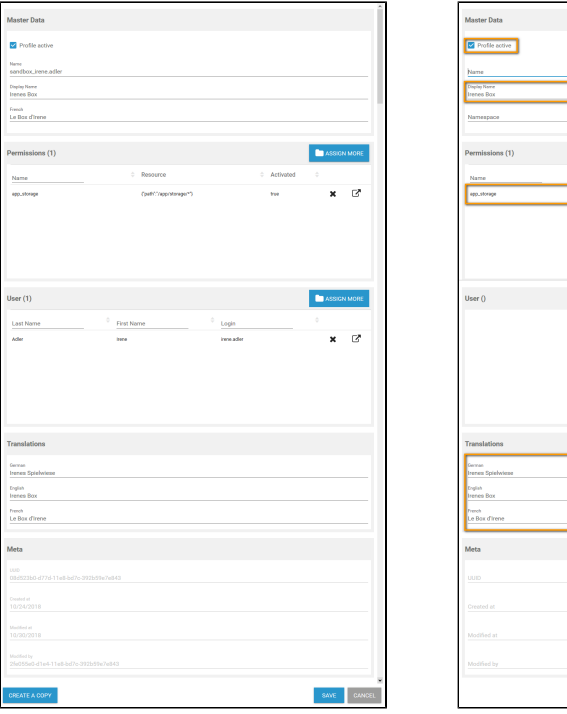

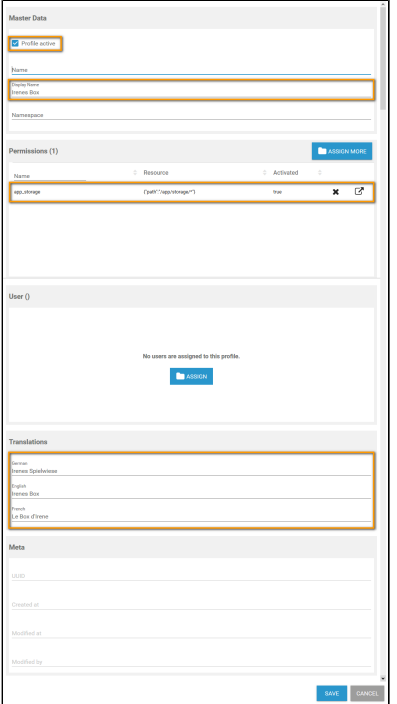

## <span id="page-2-0"></span>Copying Roles

The name of any role has to be unique. Therefore, the name of the role is deleted if you copy a role data sheet. The status of checkbox **Role active** is transferred.

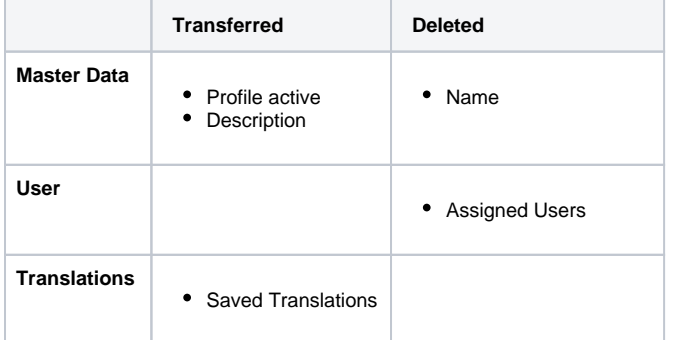

<span id="page-2-1"></span>**Role Data Sheet Role Data Sheet Copy**

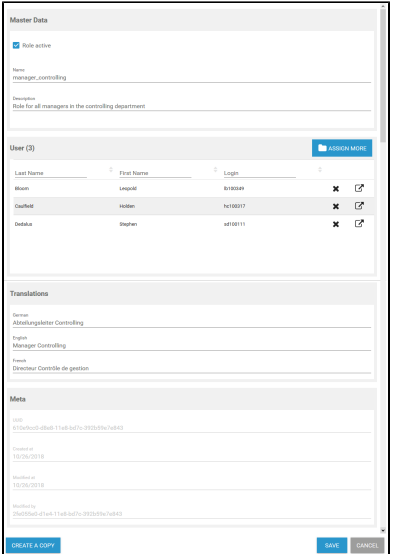

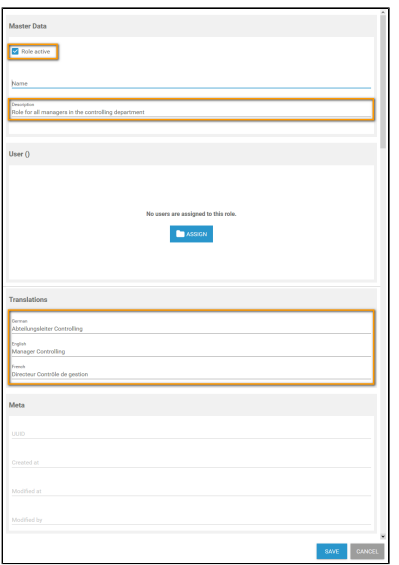

### <span id="page-3-0"></span>Copying Permissions

Create a copy of a permission data sheet if the new permission should base on the current one, because the **resource** is transferred to the new data sheet.

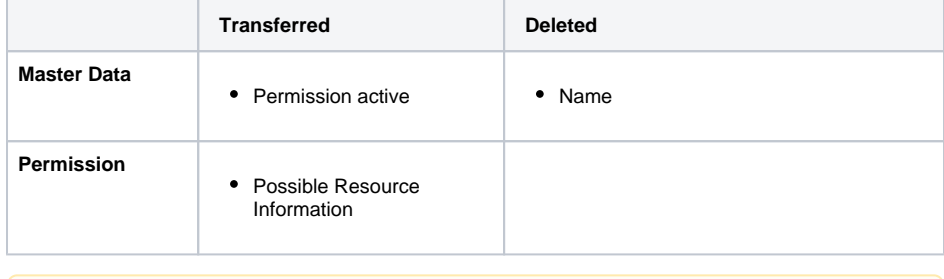

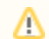

Do not change or create permissions without any knowledge of JSON.

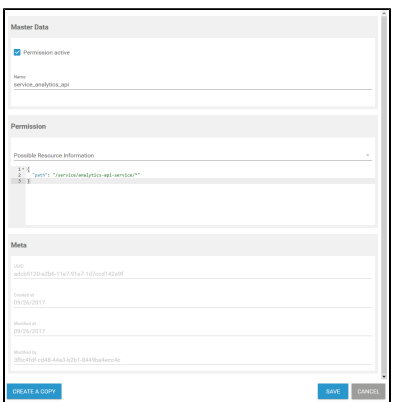

#### <span id="page-3-1"></span>**Permission Data Sheet Permission Data Sheet Copy**

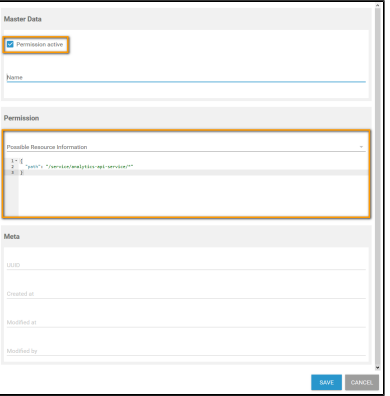